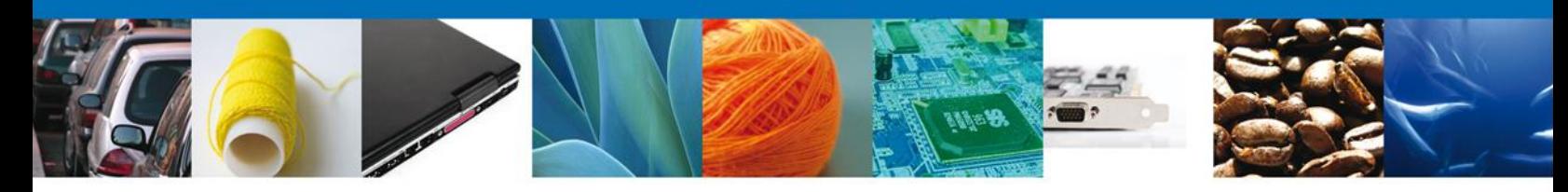

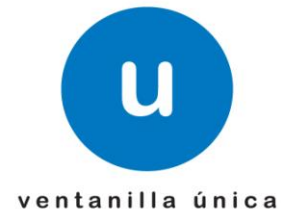

## **Hoja Informativa 39**

México, D.F., a 25 de agosto de 2014.

*Asómate a ventanilla… es única*

## **CONSULTA DEL ESTADO DEL TRÁMITE PARA CUPOS DE IMPORTACIÓN Y EXPORTACIÓN**

Por medio de la presente se les informa que a partir del día lunes 25 de Agosto, se liberó una funcionalidad que permite conocer el estado que guarda su solicitud. Las personas físicas y morales podrán hacer esta consulta para todos los trámites de Cupos De Importación Y Exportación

- ,
- Para visualizar el estado que guarda su solicitud tendrá que ingresar a la opción de "tramites subsecuentes"

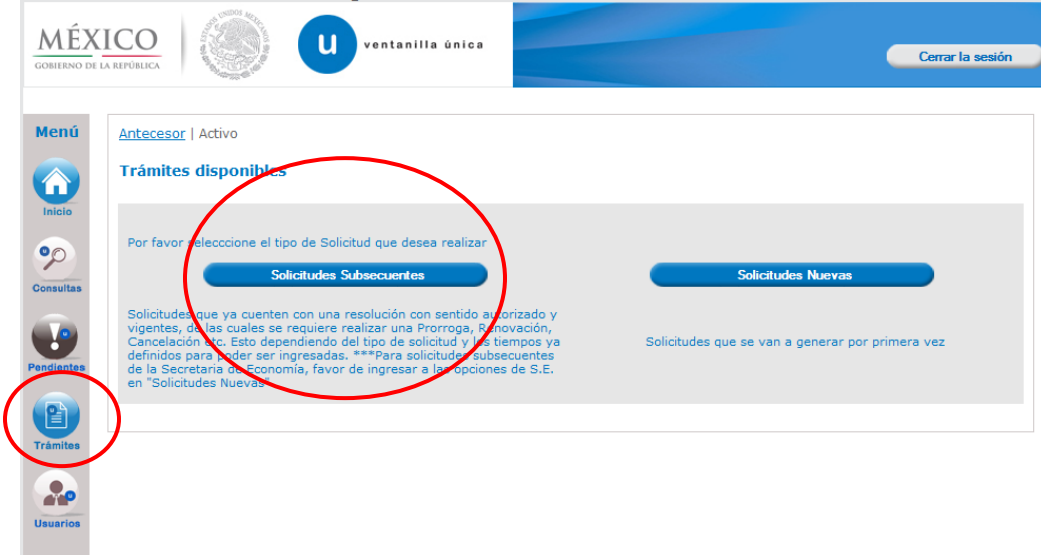

**Av. Hidalgo No. 77 Col. Guerrero, Del. Cuauhtémoc, C.P. 06300, México D.F.** Atención telefónica 54 81 18 56 y 01 800 00 VUCEM (88236)

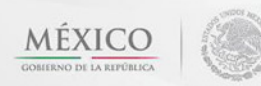

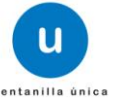

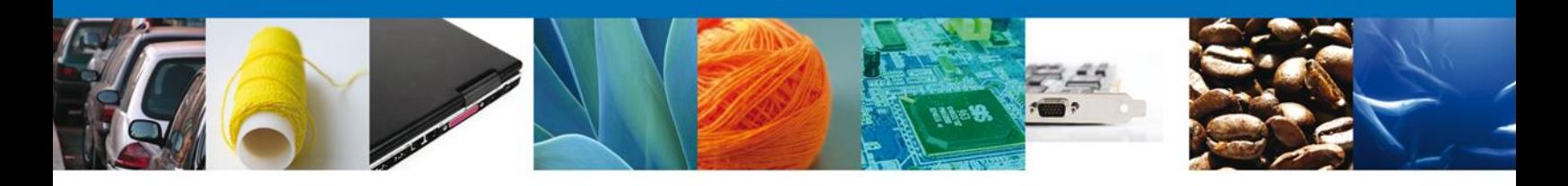

 Posteriormente se ingresara el número del trámite del cual queremos conocer la etapa del proceso en que se encuentra.

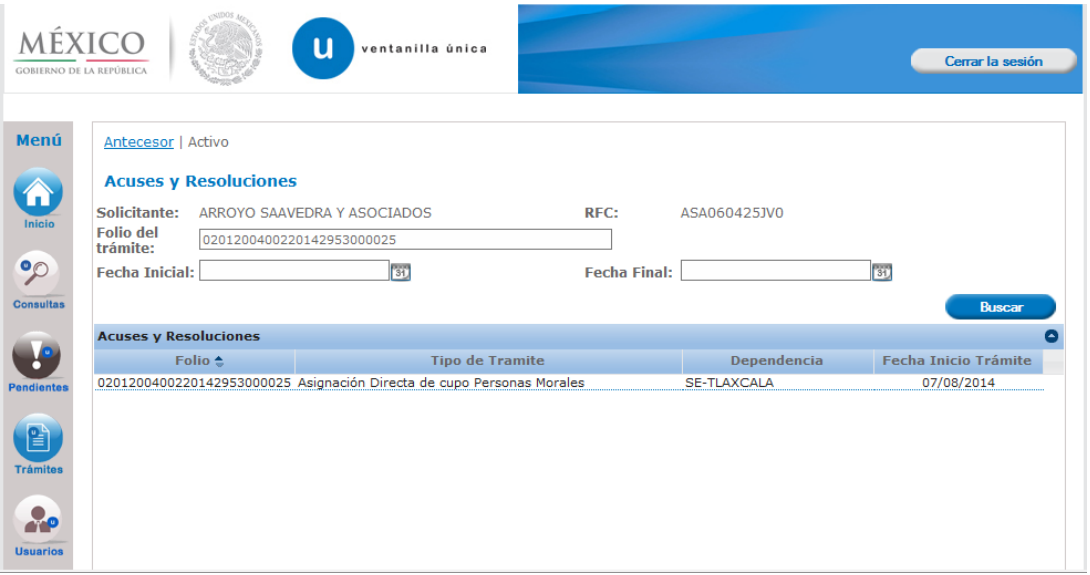

 Al ingresar al trámite, aparecerá un pestaña con el nombre de "Tareas del trámite", en esta sección se podrá ver todas las tareas por las que ha pasado la solicitud, así como la fecha en que fue asignada al funcionario y la fecha en que fue atendida; En caso de que esta última se encuentre vacía indica que esta tarea no ha sido completada.

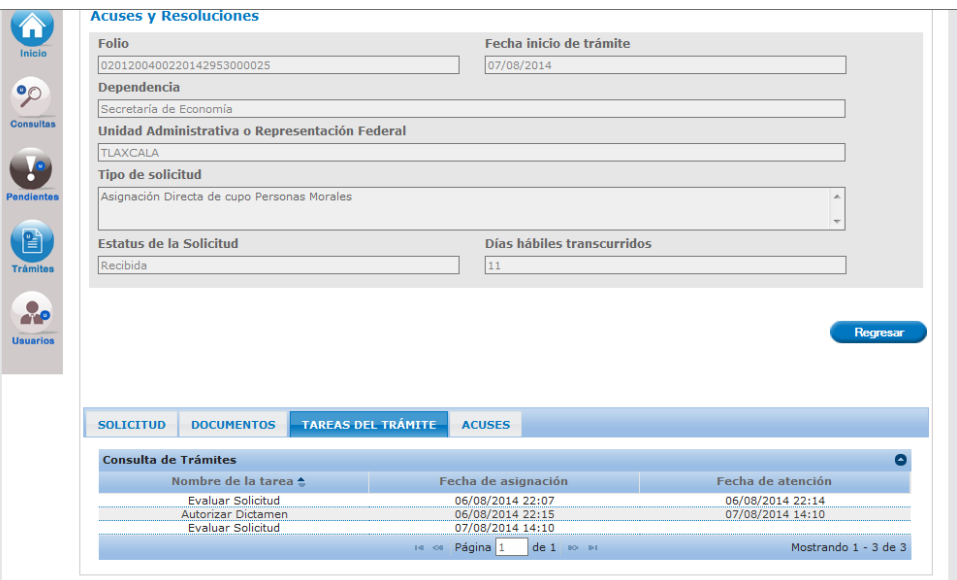

**Av. Hidalgo No. 77 Col. Guerrero, Del. Cuauhtémoc, C.P. 06300, México D.F.** Atención telefónica 54 81 18 56 y 01 800 00 VUCEM (88236)

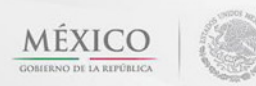

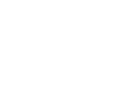

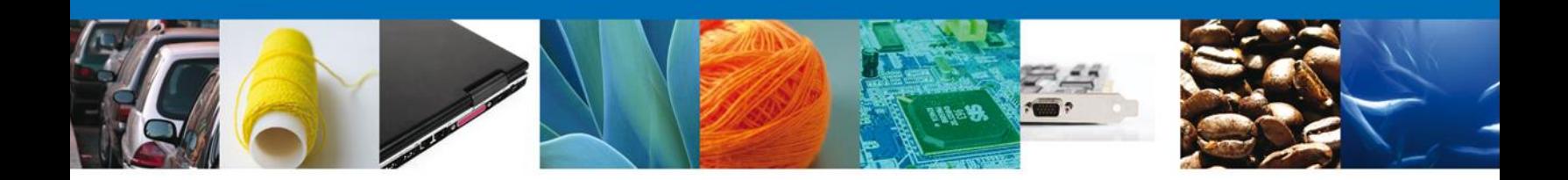

 De la misma forma el sistema indicara la fecha en que fue asignada la tarea al solicitante y la fecha en que se atendía dicha tarea

| <b>Consulta de Trámites</b>                   |                     |                   |
|-----------------------------------------------|---------------------|-------------------|
|                                               |                     |                   |
| Nombre de la tarea <sup>e</sup>               | Fecha de asignación | Fecha de atención |
| Evaluar Solicitud                             | 04/03/2014 12:00    | 04/03/2014 12:05  |
| Autorizar Dictamen                            | 04/03/2014 12:05    | 04/03/2014 12:11  |
| Evaluar Seleitud                              | 04/03/2014 12:11    | 04/03/2014 12:12  |
| Autorizar Requerimiento                       | 04/03/2014 12:12    | 04/03/2014 12:43  |
| Evaluar Solicitud                             | 04/03/2014 12:13    | 04/03/2014 12:14  |
| Autorizar Requerimiento                       | 04/03/2014 12:14    | 04/03/2014 12:18  |
| Confirmar Notificacion Requerimiento          | 04/03/2014 12:18    | 04/03/2014 12:38  |
| Confirmar Notificacion Estrados Requerimiento | 04/03/2014 12:38    | 04/03/2014 12:48  |
|                                               |                     |                   |

Av. Hidalgo No. 77, Col. Guerrero, Deleg. Cuauhtémoc, C.P. 06300, México, D.F. Atención Telefónica: 5481-1856 y 01 800 00 VUCEM (88236) Ventanilla Digital Mexicana de Comercio Exterior - Derechos Reservados @ 2011 - Políticas de Privacidad

Nota: La liberación de esta funcionalidad para las dependencias restantes, se informara por este mismo medio.

Agradecemos sus comentarios y sugerencias a los correos [ventanillaunica@sat.gob.mx](mailto:ventanillaunica@sat.gob.mx) y [contacto@ventanillaunica.gob.mx.](mailto:contacto@ventanillaunica.gob.mx)

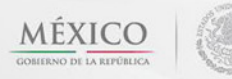

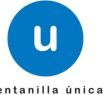